**From:** <removed for privacy reasons> **Sent:** Friday, February 23, 2007 8:55 PM

To: Anderson, Tom

Subject: Incorrect PACS Time Stamp

I was hoping you could help me. Our hospital is experiencing an interesting phenomenon. They have a Siemens workstation which sends patient studies to a GE PACS. Now for the interesting part. Once received by the PACS, the time displayed on the study is about 3 hours earlier than the actual time. I am sending you an actual patient study that exhibited this phenomenon. Here is the situation as explained to me.

- Patient entered into hospital RIS at 8 am. (Did I mention they have a HIS/RIS?).
- Study completed in Nuc Med and sent to PACS at 10:49 am.
- Hospital procedure requires PACS to be always notified prior to sending patients over to it.
- Arrived at PACS moments later with time stamp of 7:57am.

I checked all the Siemens computers for correct time and time zone setup. They were all correct. BTW, no other modalities are experiencing this problem. Would you mind investigating this?

From: Anderson, Tom

Sent: Saturday, February 24, 2007 10:52 AM

To: <removed for privacy reasons>
Subject: RE: Incorrect PACS Time Stamp

The GE PACS is apparently looking at the "Study Time" (tag 0008, 0030) rather than the "Series Time" (tag 0008,0031) or the "Acquisition Time" (tag 0008, 0032). The "Study Time" reflects when the patient was entered into the RIS, not when the acquisition was started.

The picture below shows a partial dump of the DICOM header (using DICOM Dumper) from one of the files you submitted. I added the text in red for emphasis of the times in each tag.

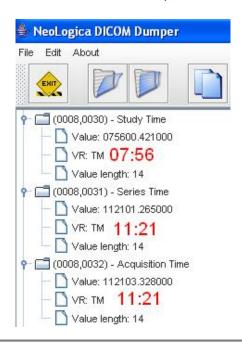